# [∇] [@] Jeux mathématiques libres du site PhET

Version 2021-04-22 : Licence cc-by PhET  $^{\text{1}}$  ou cc-by-sa ModLibre.info  $^{\text{2}}$ 

PhET  $^1$  : Simulations interactives pour les sciences et les maths

- Probabilité avec un Plinko
- Explorateur d'égalité : les bases  $\bullet$
- Explorateur d'égalité
- Explorateur d'égalité : deux variables  $\bullet$
- Fractions : introduction
- Fractions : égalité
- Construire une fraction
- Fractions : nombres mélangés  $\bullet$
- Graphiques quadratiques

# [∇] [∆] Probabilité avec un Plinko<sup>3</sup>

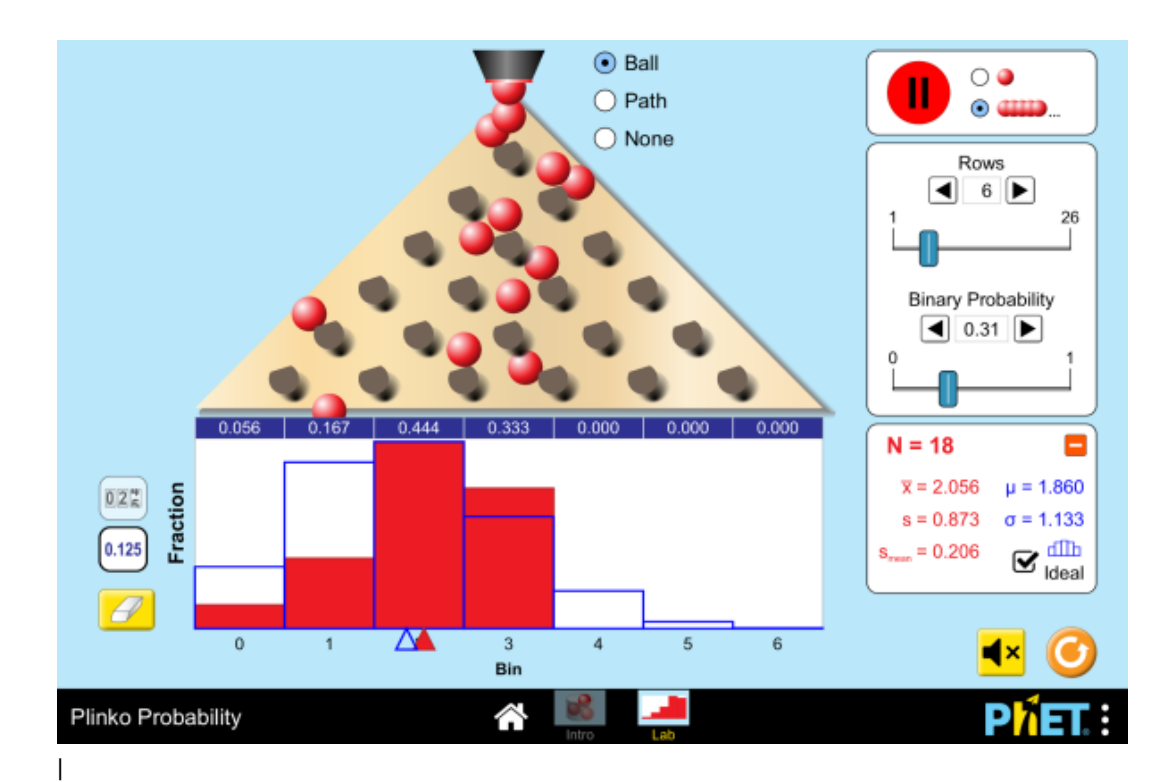

### [∇] [∆] Explorateur d'égalité : les bases<sup>4</sup>

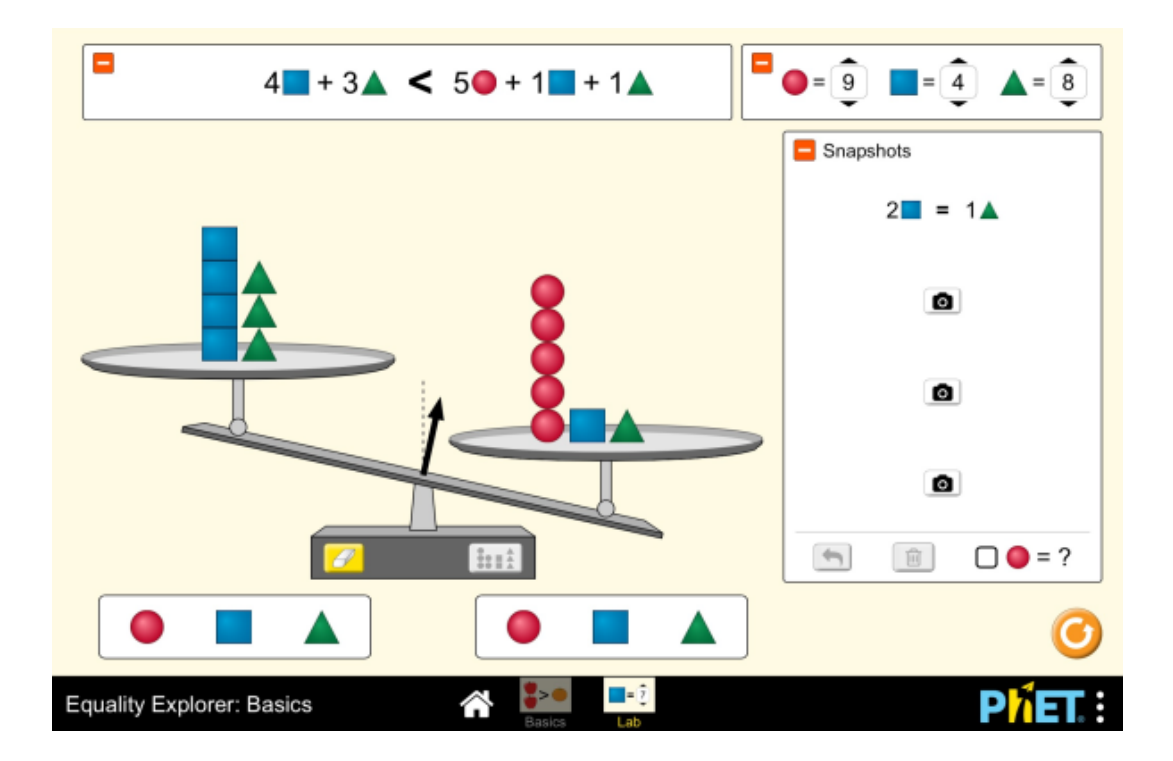

#### <sup>[</sup>∇] [Δ] Explorateur d'égalité<sup>5</sup>

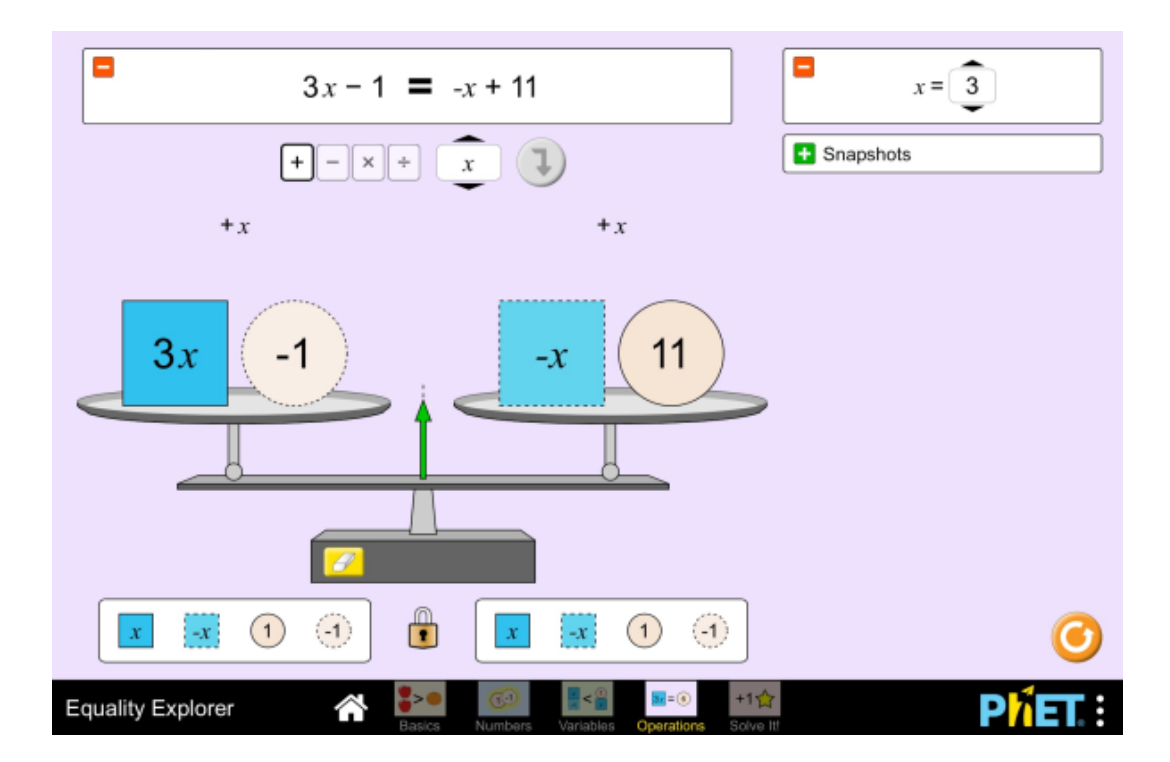

### [∇] [Δ] Explorateur d'égalité : deux variables<sup>6</sup>

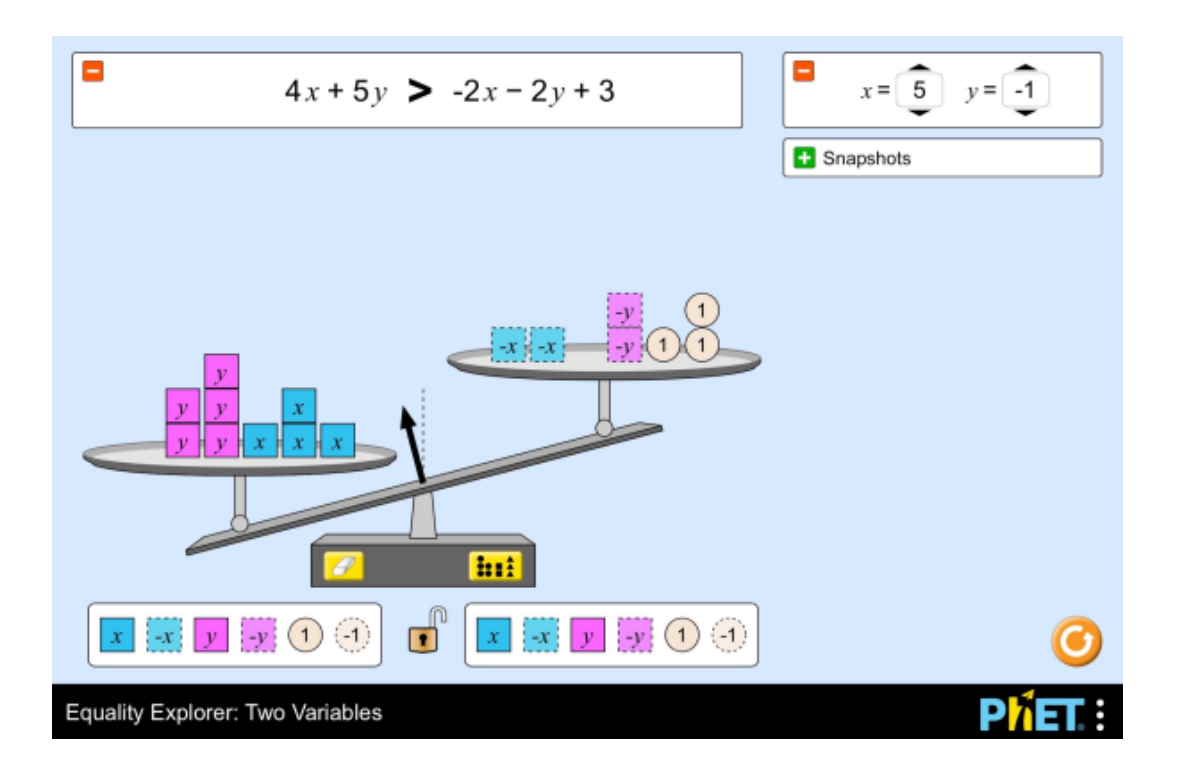

# $[\nabla]$   $[\Delta]$  Fractions : introduction<sup>7</sup>

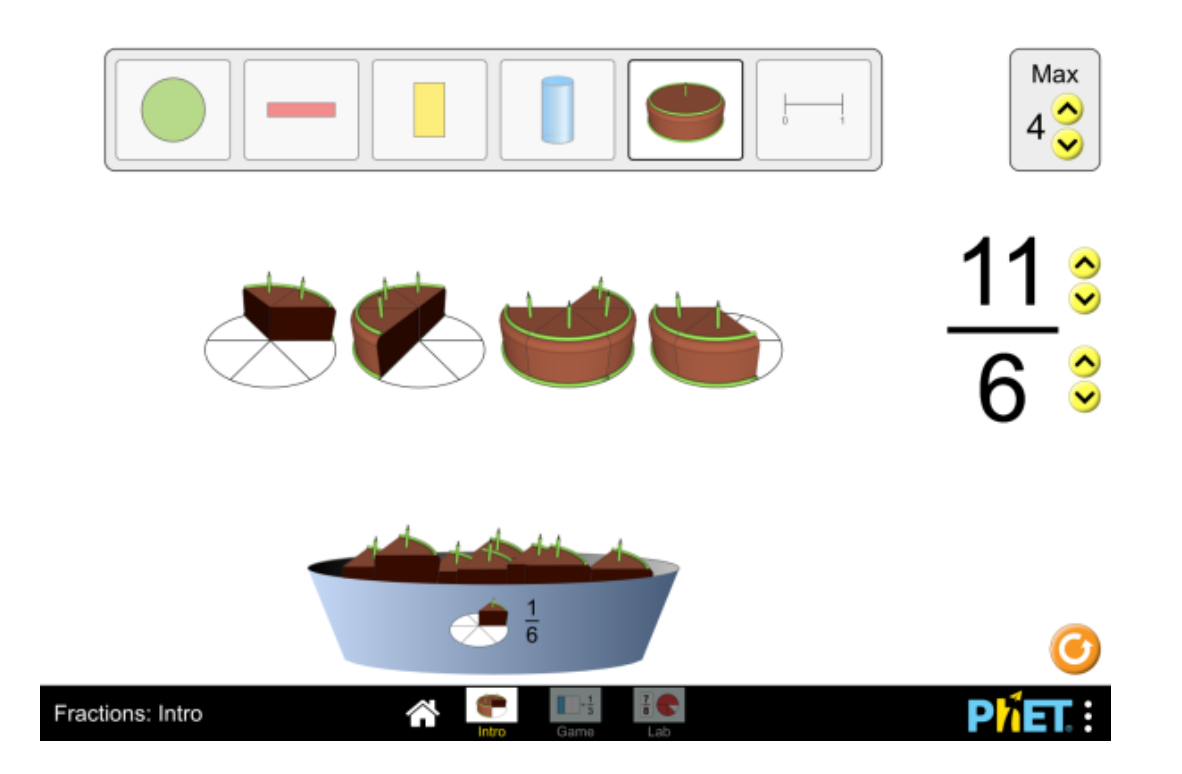

# [∇] [Δ] Fractions : égalité<sup>8</sup>

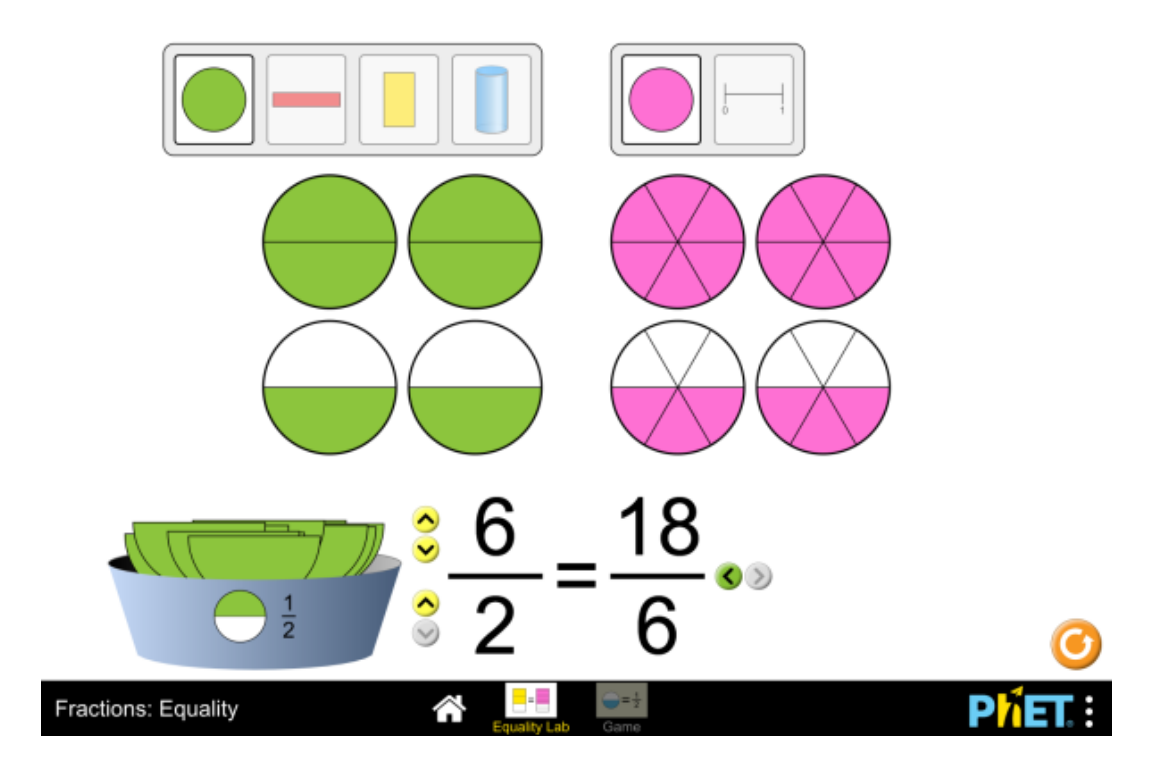

# [∇] [Δ] Construire une fraction<sup>9</sup>

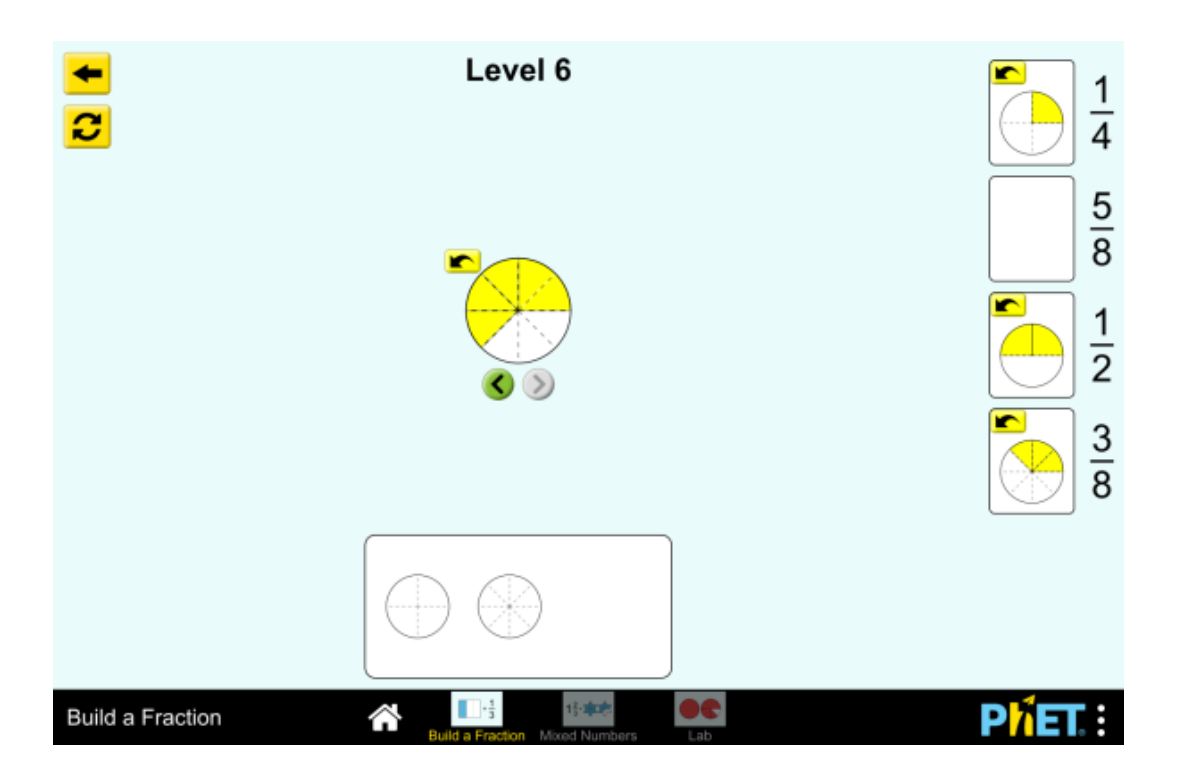

# [∇] [Δ] Fractions : nombres mélangés<sup>10</sup>

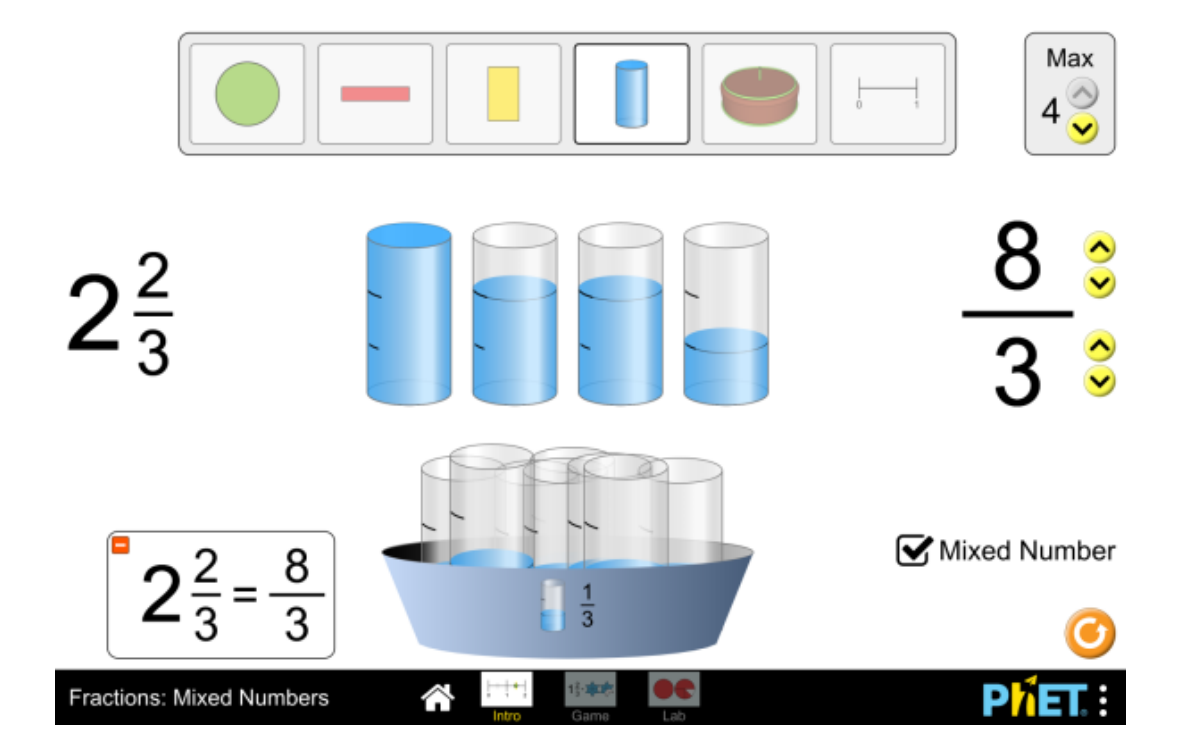

#### [∇] [Δ] Graphiques quadratiques<sup>11</sup>

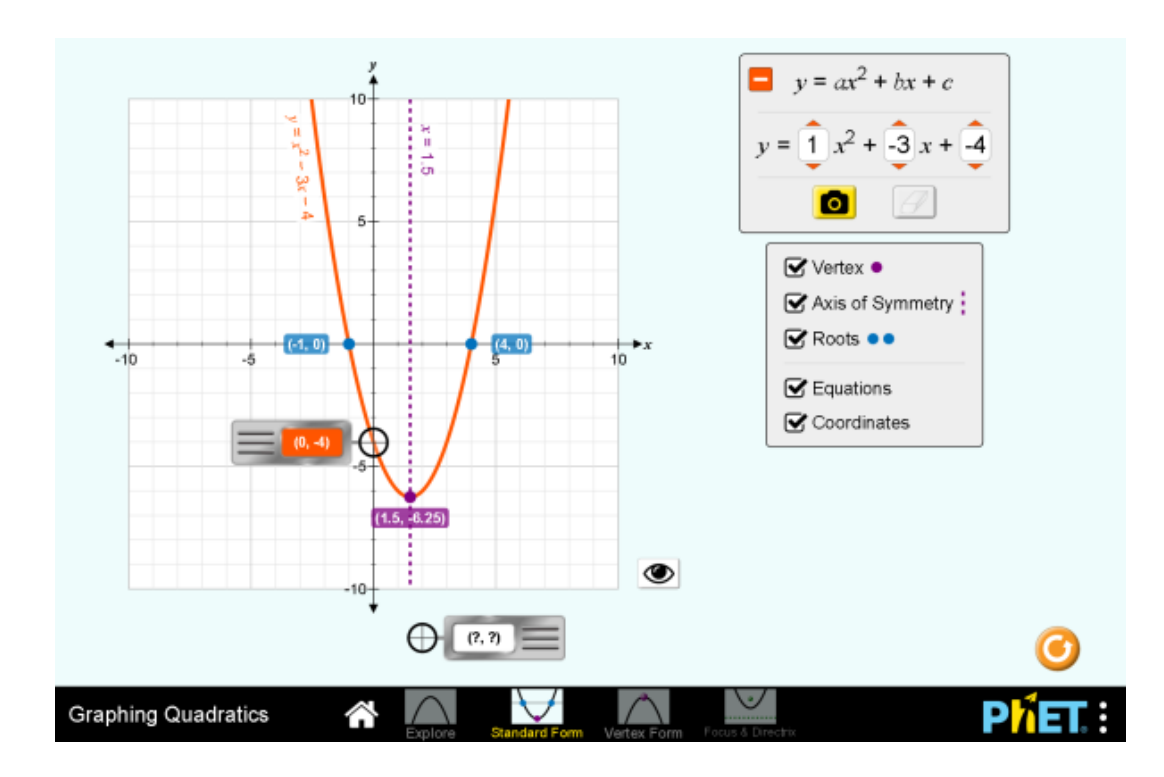

#### [∇] [Δ] Références de jeux mathématiques libres de PhET

[1] PhET (https://phet.colorado.edu/fr/)

[2] ModLibre.info (http://ModLibre.info)

[3] Probabilité avec un Plinko (https://phet.colorado.edu/sims/html/plinkoprobability/latest/plinko-probability\_fr.html)

[4] Explorateur d'égalité : les bases (https://phet.colorado.edu/fr/simulation /equality-explorer-basics)

[5] Explorateur d'égalité (https://phet.colorado.edu/fr/simulation/equality-explorer)

[6] Explorateur d'égalité : deux variables (https://phet.colorado.edu/fr/simulation /equality-explorer-two-variables)

[7] Fractions : introduction (https://phet.colorado.edu/fr/simulation/fractions-intro)

[8] Fractions : égalité (https://phet.colorado.edu/fr/simulation/fractions-equality)

[9] Construire une fraction (https://phet.colorado.edu/fr/simulation/builda-fraction)

[10] Fractions : nombres mélangés (https://phet.colorado.edu/fr/simulation /fractions-mixed-numbers)

[11] Graphiques quadratiques (https://phet.colorado.edu/fr/simulation/graphingquadratics)

# $[$  (@]  $[$   $\Delta$ ] Fin

2021-04-22 © 2021-2021 ModLibre.info (http://modlibre.info) licence cc-by-sa (http://creativecommons.org) Source (PhET\_Math.Rmd) W3C (http://validator.w3.org/) HTML5 (https://fr.wikipedia.org/wiki/HTML5) CSS (http://jigsaw.w3.org/css-validator/)